## **Auto Multiple Choice - Feature # 616: Ajouter une option à "total des points" ou "pourcentage"**

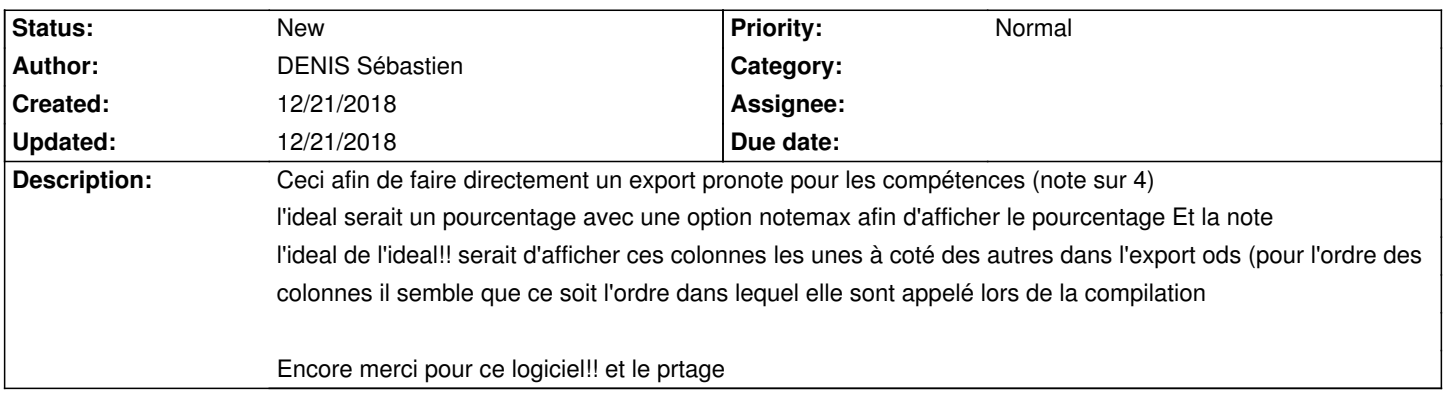

**History**